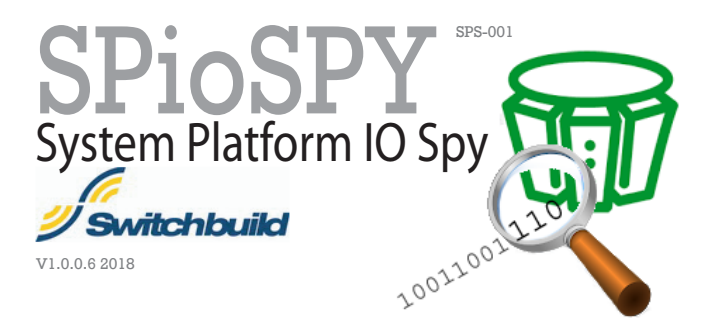

Switchbuilds IO spy software allows you to browse, filter and sort all physical IO within a Galaxy Repository speeding up fault finding, improving efficiency and locating references in graphics within your project.

\* Easily connect to multiple Galaxies on a GR node

- \* Provides a list of duplicate physical IO addresses and their Instance and attribute names
- \* Allows copy of all displayed and filtered data for use with Excel
- \* Filter physical IO by Area, Instance Name, Alarmed, Historisation
- \* Sort on all columns including Alarm priority
- \* Text search for IO Addresses, attribute or Alarm message including usage of wildcards
- \* Cross reference physical IO with it's usage in a graphic for both embedded instances and native (Toolbox) graphics
- \* Resolves Auto assigned IO
- \* Displays total count of filtered rows

## Graphic Toolbox

## E SP2017\_test Default Content My Content 1. Screen Profiles 2. Layouts 3. Graphics 4. Apps SalSymbol 001

## 2014 & 2017 System Platform

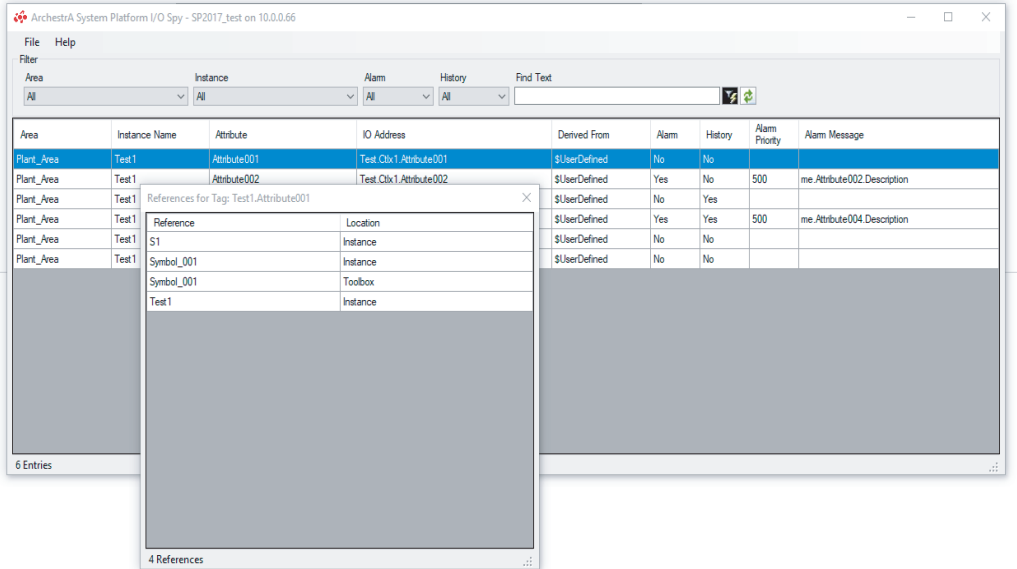